# **TOPAZ NM**

# **(Модель сети)**

**643.17480174.00001-01 31-12** ОПИСАНИЕ ПРОГРАММЫ

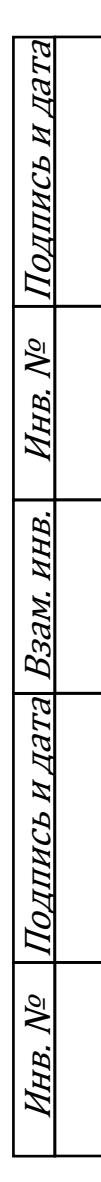

Москва 2023

# ОБОЗНАЧЕНИЯ И СОКРАЩЕНИЯ

- ОС операционная система
- NM Network Model (модель сети)
- CIM Common Information Model

# АННОТАЦИЯ

В данном программном документе приведено описание приложения TOPAZ NM (Модель сети). Документ содержит сведения о логической структуре и функционировании данного приложения.

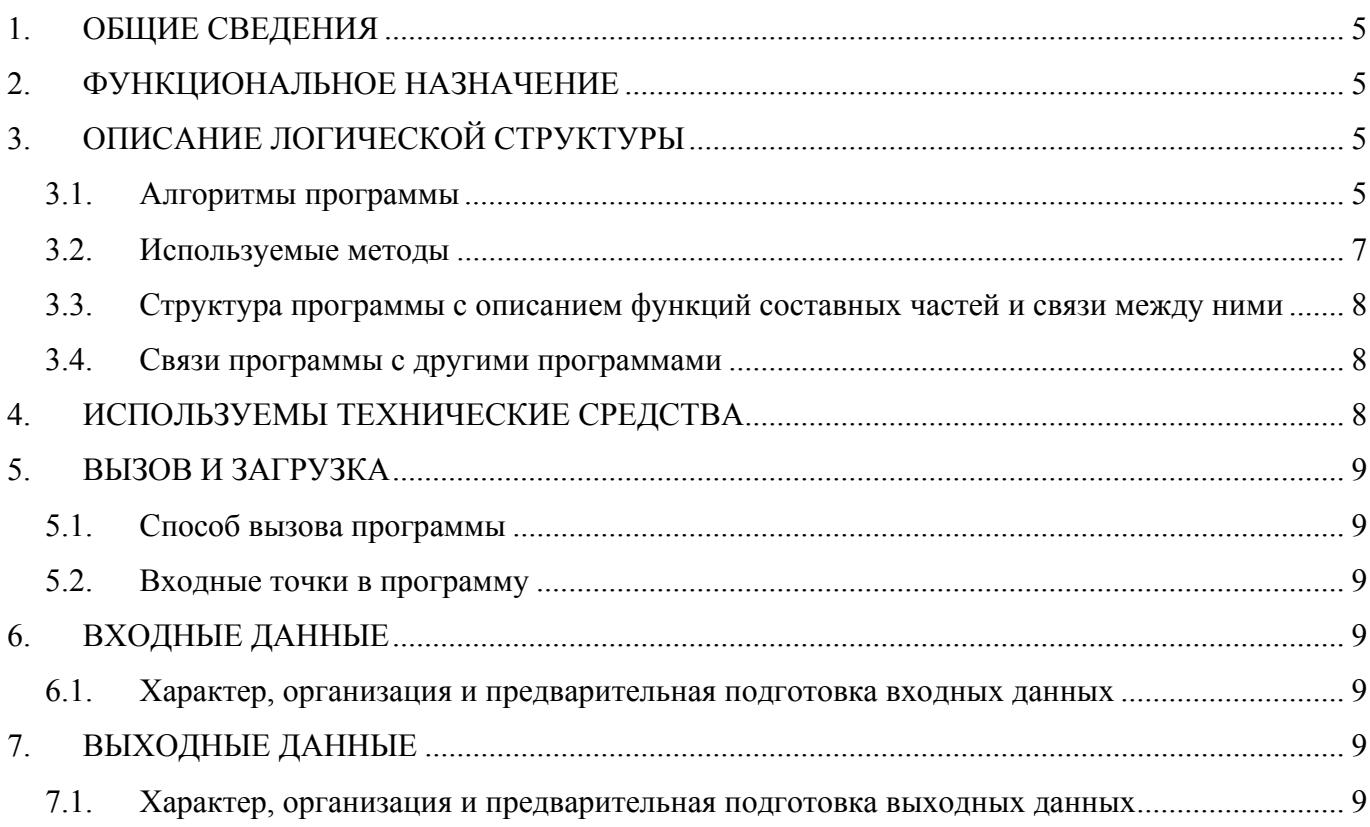

#### 1. ОБЩИЕ СВЕДЕНИЯ

1.1. Обозначение и наименование программы

Наименование программы – TOPAZ NM (Модель сети).

1.2. Программное обеспечение, необходимое для функционирования программы

Системные программные средства, используемые программой – операционные системы реального времени на основе ядра LINUX.

1.3. Языки программирования, на которых написана программа

Программа написана на языке C++.

#### 2. ФУНКЦИОНАЛЬНОЕ НАЗНАЧЕНИЕ

Программа представляет собой объектно-ориентированную CIM-совместимую модель электрической сети (далее – объектная модель), обеспечивающая предоставление производных данных, необходимых для моделирования топологии и состояния сети на основе паспортных данных энергетического и автоматизированного оборудования.

#### 3. ОПИСАНИЕ ЛОГИЧЕСКОЙ СТРУКТУРЫ

3.1. Алгоритмы программы

Алгоритм схематично изображен на рисунках ниже.

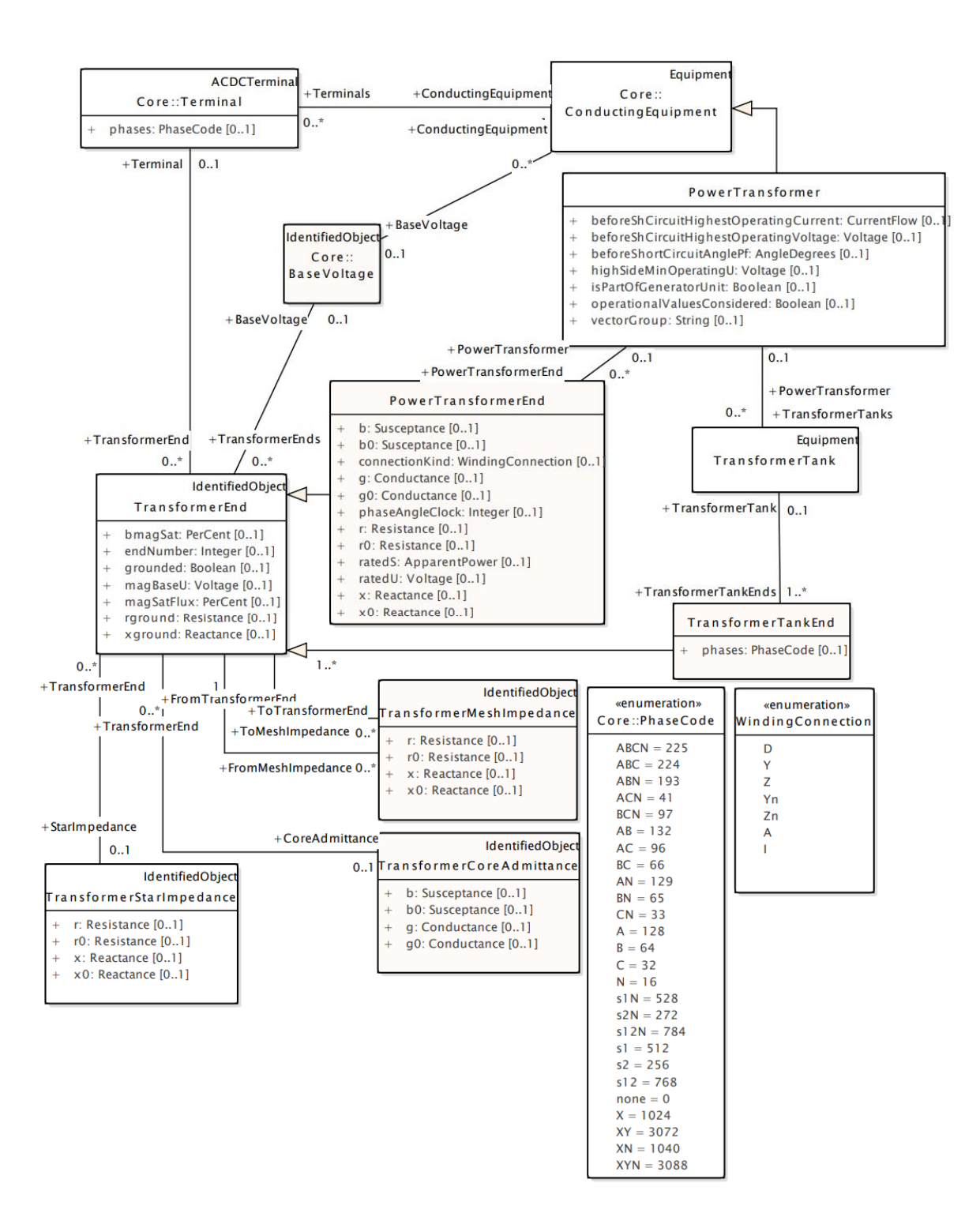

Рис. 1

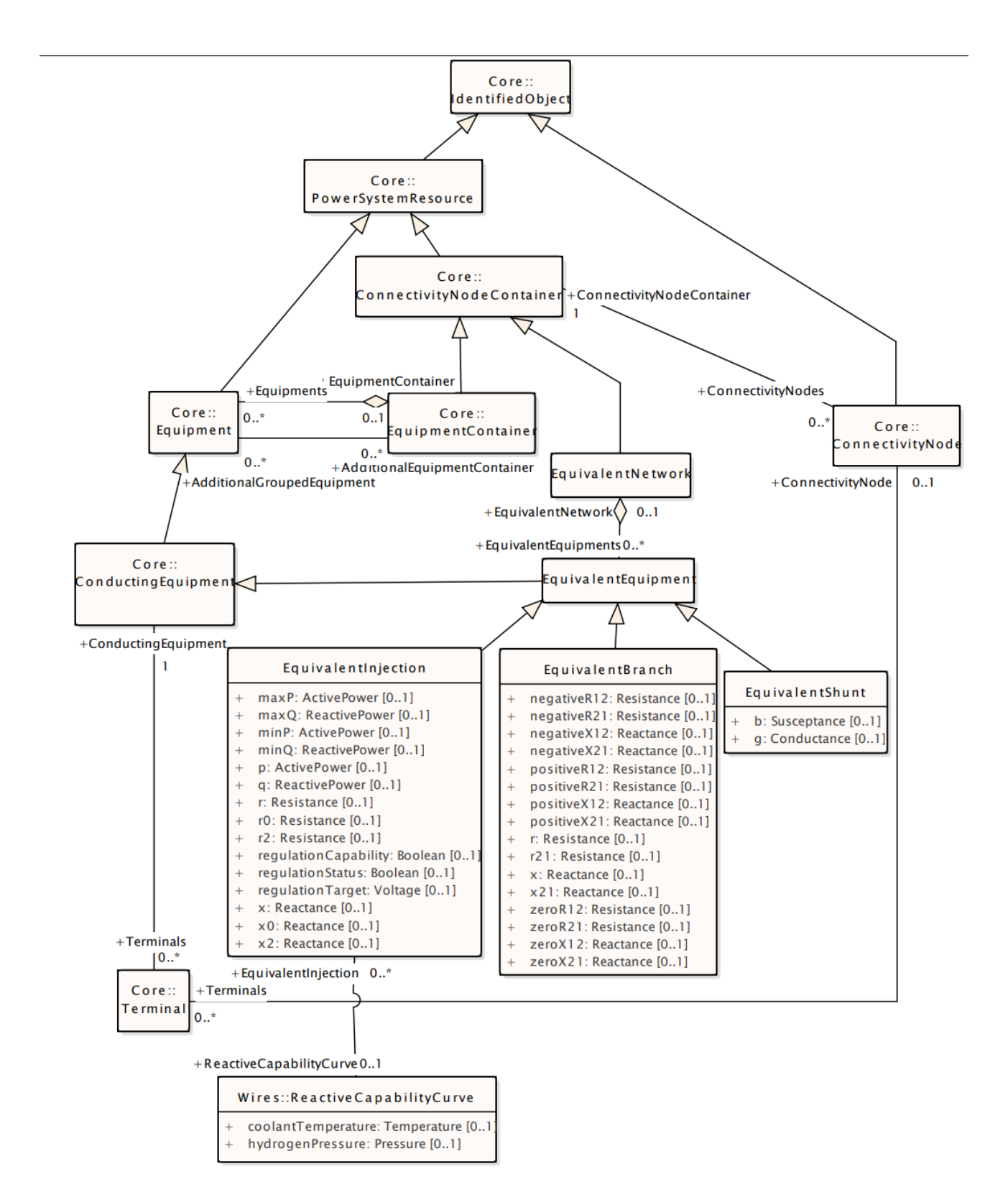

**Рис. 2** 

#### 3.2. Используемые методы

*MTModel::MTModel()* : конструктор основного класса библиотеки объектной модели

- *bool MTModel::SaveHeadModel( const std::string &fileName, clbFcnSave callBackFunc)* : сохранение шапки модели в файл. Принимает в качестве аргументов имя файла и указатель на функцию логирования;
- *bool MTModel::SaveBodyObjectModel( const std::string &fileName, clbFcnSave callBackFunc)* : сохранение тела объектной модели в файл. Принимает в качестве аргументов имя файла и указатель на функцию логирования;
- *bool MTModel::LoadHeadModel( const std::string &fileName, clbFcnLoad callBackFunc)* : загрузка шапки модели из файла. Принимает в качестве аргументов имя файла и указатель на функцию логирования;
- *bool MTModel::LoadBodyObjectModel( const std::string &fileName, MTObjectItem \*objectItem, clbFcnLoad callBackFunc)* : загрузка тела объектной модели из файла. Принимает в качестве аргументов имя файла, указатель на класс подстанции и указатель на функцию логирования;
- *bool MTModel::Check( clbFcnLoad callBackFunc) const*: проверка модели с записью ошибок и предупреждений в логгер; Принимает в качестве аргумента указатель на функцию логирования;
- *bool CIMXML::ExportToSIMXML(QString &cimXmlFileName)* : сохраняет объектную модель в файл в формате CIM-XML;
- *bool CIMXML::ExportValuesToSIMXML(QString &cimXmlFileName)* : сохраняет значения CIM-артрибутов в файл в формате CIM-XML.

3.3. Структура программы с описанием функций составных частей и связи между ними

Различные методы класса MTModel вызываются из обработчиков событий, привязанных к различным элементам GUI Model Creator.

*void MainWindow::onExportToCimXml()*: точка вызова метода сохранения объектной модели в формат CIM-XML. Вызывает функцию bool CIMXML::ExportToSIMXML. Использует указатель на класс MTModel.

*void MainWindow::onExportValuesToCimXml()*: точка вызова метода сохранения значения CIMартрибутов в формат CIM-XML. Вызывает функцию CIMXML::ExportValuesToSIMXML.

3.4. Связи программы с другими программами

В программе используются элементы программы TOPAZ Model Creator.

#### 4. ИСПОЛЬЗУЕМЫ ТЕХНИЧЕСКИЕ СРЕДСТВА

Приложение поддерживает аппаратные средства, основанные на АРМ-архитектуре. Необходимые требования к аппаратной части пакет приложений представлены в таблицах ниже.

| Наименование параметра     | Значение                                                    |
|----------------------------|-------------------------------------------------------------|
| ЦП                         | Не менее 4-х ядер, не менее $1,2 \Gamma \Gamma$ ц           |
| O <sub>3</sub> y           | Не менее 4 $\Gamma$ б                                       |
| ПЗУ (системный накопитель) | SSD, не менее $8 \Gamma 6$                                  |
| ПЗУ (накопитель БД)        | 4 x 2.5-inch HDD, емкость носителя определяется количеством |
|                            | узлов в сети и глубиной архивирования, RAID10               |
| OC                         | Операционные системы реального времени на основе ядра LINUX |
| Ethernet                   | Не менее 2 шт, 1 Гбит/с                                     |

**Таблица 1 – Требования к серверу доступа к данным**

#### **Таблица 2 – Требования к АРМ пользователя**

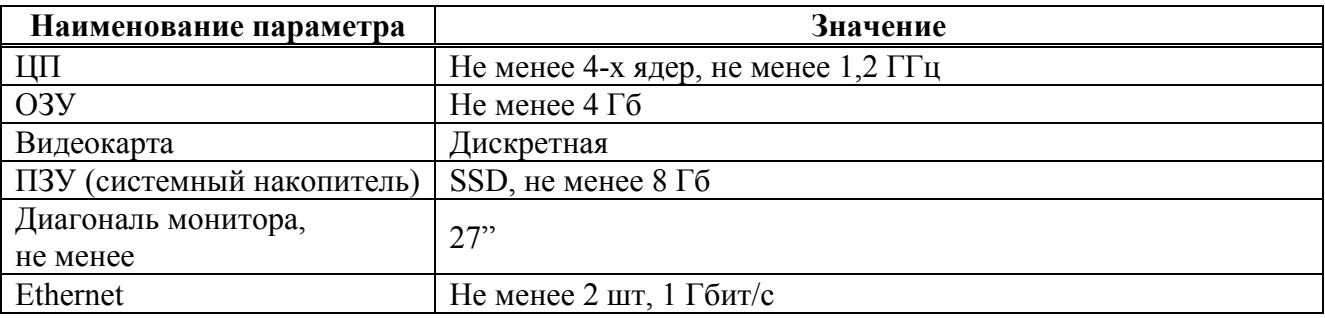

### 5. ВЫЗОВ И ЗАГРУЗКА

### 5.1. Способ вызова программы

Программа работает в автоматическом режиме. Запуск осуществляется после автозагрузки программы в ОС.

# 5.2. Входные точки в программу

- Класс MTModel:
- События onExportToSIMXML;
- onExportValuesToCimXml

#### 6. ВХОДНЫЕ ДАННЫЕ

6.1. Характер, организация и предварительная подготовка входных данных

Входными являются пользовательские данные (текстовая или цифровая информация). Входные данные хранятся в формате XML.

# 7. ВЫХОДНЫЕ ДАННЫЕ

7.1. Характер, организация и предварительная подготовка выходных данных

Входные данные хранятся в БД системы SCADA, представляют собой XML-файл.